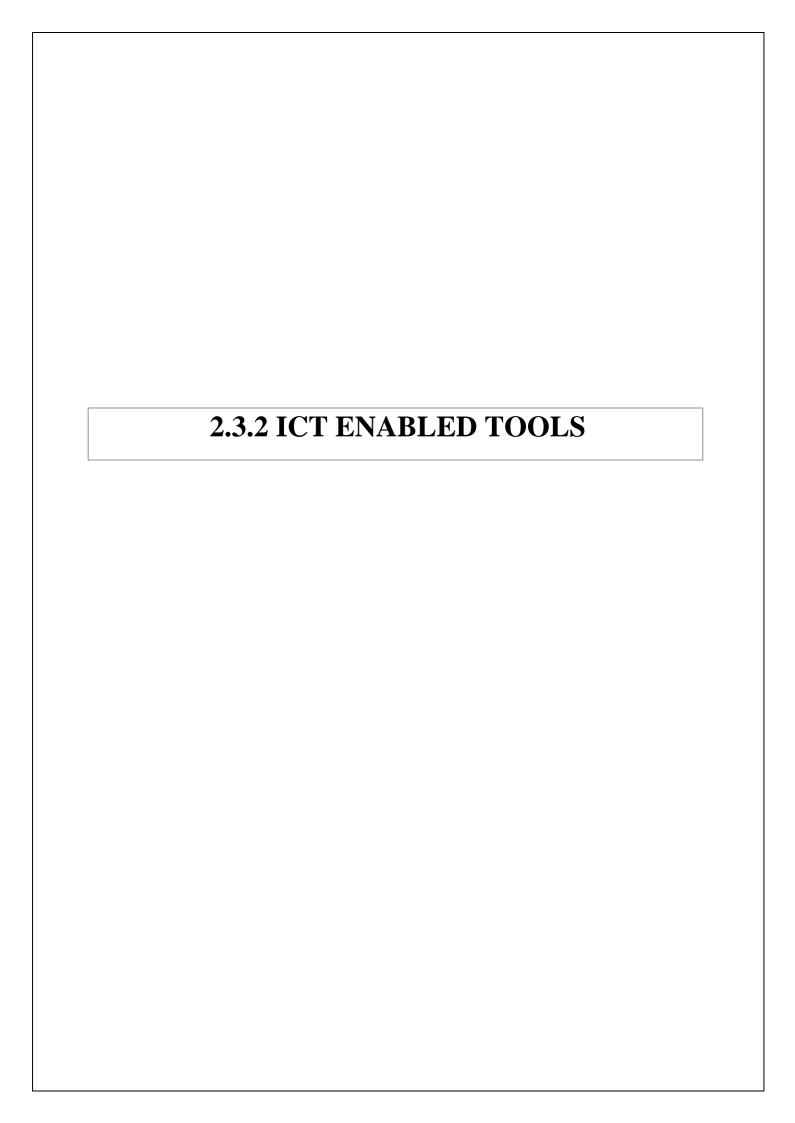

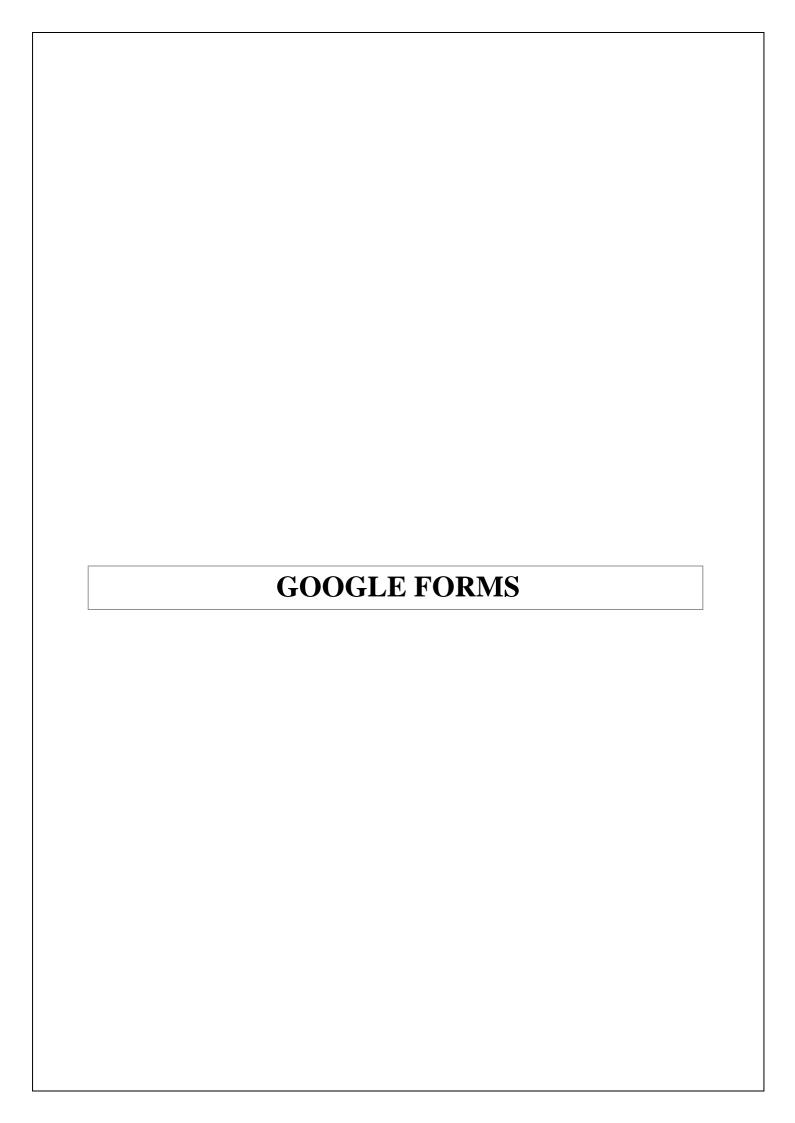

#### S & G OBT 1 AY 22-23

\* Indicates required question Name of student \* 1. Roll No \* 2. Division \* 3. Email ID \* 4. 5. The line joining points of equal elevation is known as a \* 1 point Mark only one oval. Horizontal line Contour line Level line plumb line

| 6. | vertical distance between two adjacent contour lines is called *                             | 1 point   |
|----|----------------------------------------------------------------------------------------------|-----------|
|    | Mark only one oval.                                                                          |           |
|    | Contour gradient                                                                             |           |
|    | Vertical equivalent                                                                          |           |
|    | Contour interval                                                                             |           |
|    | non of the above                                                                             |           |
| 7. | The line formed along the intersection of the ground surface and a level surface is known as | * 1 point |
|    | Mark only one oval.                                                                          |           |
|    | Contour line                                                                                 |           |
|    | Watershed line                                                                               |           |
|    | Level line                                                                                   |           |
|    | plumb line                                                                                   |           |
| 8. | A contour line intersects a ridge line or valley line *                                      | 1 point   |
|    | Mark only one oval.                                                                          |           |
|    | Obliquely                                                                                    |           |
|    | Perpendicularly                                                                              |           |
|    | Vertically                                                                                   |           |
|    | none of the above                                                                            |           |
|    |                                                                                              |           |

| 9.  | The contour interval for a particular map is *                              | 1 point |
|-----|-----------------------------------------------------------------------------|---------|
|     | Mark only one oval.                                                         |         |
|     | Kept constant                                                               |         |
|     | Made variable                                                               |         |
|     | Made irregular                                                              |         |
|     | none of the above                                                           |         |
| 4.0 |                                                                             |         |
| 10. | When contour lines touch one another at a particular zone, it indicates a * | 1 point |
|     | Mark only one oval.                                                         |         |
|     | Level surface                                                               |         |
|     | Vertical cliff                                                              |         |
|     | Horizontal surface                                                          |         |
|     | none of the above                                                           |         |
|     |                                                                             |         |
| 11. | When lower values are inside the loop, it indicates *                       | 1 point |
|     | Mark only one oval.                                                         |         |
|     | High ground                                                                 |         |
|     | Level ground                                                                |         |
|     | A depression                                                                |         |
|     | none of the above                                                           |         |
|     |                                                                             |         |

| 12. | When the higher values are inside the loop, it indicates a *             | 1 point |
|-----|--------------------------------------------------------------------------|---------|
|     | Mark only one oval.                                                      |         |
|     | Hill                                                                     |         |
|     | Pond                                                                     |         |
|     | Sloping ground                                                           |         |
|     | flat ground                                                              |         |
|     |                                                                          |         |
| 13. | The contour interval is inversely proportional to the *                  | 1 point |
|     | Mark only one oval.                                                      |         |
|     | Steepness of the area                                                    |         |
|     | Extent of the area                                                       |         |
|     | Scale of the map                                                         |         |
|     | one of the above                                                         |         |
|     |                                                                          |         |
| 14. | When a contour interval is fixed between 0.25 and 0.50 m, it indicates * | 1 point |
|     | Mark only one oval.                                                      |         |
|     | A steep slope                                                            |         |
|     | A flattish slope                                                         |         |
|     | Almost level ground                                                      |         |
|     | one of the above                                                         |         |
|     |                                                                          |         |

| 15.        | Parallax can be elimiated by focusing on the*                                                           | 1 point   |
|------------|----------------------------------------------------------------------------------------------------|-----------|
|            | Mark only one oval.                                                                                     |           |
|            | eye piece                                                                                               |           |
|            | Objective glass                                                                                         |           |
|            | Both A and B                                                                                            |           |
|            | None of the above                                                                                       |           |
| 16.        | In modern theodolite, centering of theodolite is done by*                                               | 1 point   |
|            | Mark only one oval.                                                                                     |           |
|            | Optical plummet                                                                                         |           |
|            | Plumb bob                                                                                               |           |
|            | Foot screw                                                                                              |           |
|            | Stone                                                                                                   |           |
| <b>.</b> - |                                                                                                    |           |
| 17.        | Which part an arrangement in theodolite it has made for quick and accurate centering of the theodolite? | * 1 point |
|            | Mark only one oval.                                                                                     |           |
|            | Lower plate                                                                                             |           |
|            | Telescope                                                                                               |           |
|            | Shifting head                                                                                           |           |
|            | Spindles                                                                                                |           |
|            |                                                                                                    |           |

| 18. | The graduation on the horizontal scale are mark from 0° to* | 1 point |
|-----|-------------------------------------------------------------|---------|
|     | Mark only one oval.                                         |         |
|     | 0°                                                          |         |
|     | 90°                                                         |         |
|     | 180°                                                        |         |
|     | 360°                                                        |         |
|     |                                                             |         |
| 19. | Least count on main scale in vernier theodolite is*         | 1 point |
|     | Mark only one oval.                                         |         |
|     | 20'                                                         |         |
|     | 20"                                                         |         |
|     | 20°                                                         |         |
|     | 1"                                                          |         |
|     |                                                             |         |
| 20. | Least count on vernier scale in vernier theodolite is*      | 1 point |
|     | Mark only one oval.                                         |         |
|     | 20'                                                         |         |
|     | 20"                                                         |         |
|     | 20°                                                         |         |
|     | 1"                                                          |         |
|     |                                                             |         |

| 21. | What is the first thing done by the surveyor after setting up the instrument? * | 1 point |
|-----|---------------------------------------------------------------------------------|---------|
|     | Mark only one oval.                                                             |         |
|     | releasing all clamps                                                            |         |
|     | levelling instrument                                                            |         |
|     | turning plates                                                                  |         |
|     | clamping the plates                                                             |         |
| 22. | After levelling of an instrument is done what is the next up? *                 | 1 point |
|     | Mark only one oval.                                                             |         |
|     | releasing all clamps                                                            |         |
|     | levelling instrument                                                            |         |
|     | turning plates                                                                  |         |
|     | clamping the plates                                                             |         |
| 23. | Which axis is known as when theodolite is rotated in a horizontal plane?*       | 1 point |
|     | Mark only one oval.                                                             |         |
|     | Horizontal                                                                      |         |
|     | Vertical                                                                        |         |
|     | Axis of bubble                                                                  |         |
|     | Trunnion                                                                        |         |
|     |                                                                                 |         |

| 24. | When telescope and vertical circle are rotating with horizontal axis on which * 1 point plane? |
|-----|------------------------------------------------------------------------------------------------|
|     | Mark only one oval.                                                                            |
|     | Horizontal plane                                                                               |
|     | vertical plane                                                                                 |
|     | Inclined plane                                                                                 |
|     | Both A and B                                                                                   |
|     |                                                                                                |
|     |                                                                                                |
|     |                                                                                                |

This content is neither created nor endorsed by Google.

Google Forms

### S & G OBT 1 AY 22-23

57 responses

Publish analytics

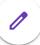

| Name of student                    |  |
|------------------------------------|--|
| 57 responses                       |  |
| AJAY SANJAY KHADE                  |  |
| Rohit Bramhadev Tad                |  |
| Shivalingamma tengale              |  |
| Samarth                            |  |
| Shripad Takane                     |  |
| Nimbalkar Yash Satish              |  |
| riteshkorake1@gmail.com            |  |
| Shriyash Babasaheb Shinde Khatkale |  |
| ANAND SAHADEV SATPUTE              |  |
| Pravin Sunil Dubule                |  |
| Tulshidas Dattatray londhe         |  |
| Kale Rohit Rajendra                |  |
| Machale prathmesh Dilipkumar       |  |
| sharvari Dhananjay Kothawale       |  |
| Bhosale pratiksha aadhikarao       |  |
| Aditya Santosh Asabe               |  |
| Arati Manik Ghadge                 |  |
| Vishal Baban Mohite                |  |
| Chavan Aishwarya Rohidas           |  |
| Bheemashankar Rajashekhar Tukamali |  |

| Samarth Hippargi           |  |
|----------------------------|--|
| Akshay Mahadev Kshirsagar  |  |
| Raut Rutuja Sachin         |  |
| Pooja Santosh dhere        |  |
| Prajakta sajjan phalake    |  |
| Tamayya Sikandar Mulani    |  |
| Jadhav Gauri Sunil         |  |
| Mahesh Padvale             |  |
| Vikram JAGTAP              |  |
| Bansode Poonam Bhairavnath |  |
| Kamble Kajal Shravan       |  |
| Priyanka Iranna Koli       |  |
| Shweta Ravi Kokane         |  |
| Swapnil Shrikant Patil     |  |
| Dnyaneshwari Laxman Shinde |  |
| Sandesh Sudhir Lande       |  |
| More Asmita Hanumant       |  |
| Sonavane Samiksha manoj    |  |
| AVINASH SHARANAPPA NILGAR  |  |
| vighanhar nilgar           |  |
| Rajnandini patil           |  |
|                            |  |

Suresh bhimanna Sunagar

| shravan waghamode          |
|----------------------------|
| Deshmukh smita dhanaji     |
| Harshraj Sanjay Salvitthal |
| Rohit                      |
| Adesh Ravindra Kshirsagar  |
| Wagaj Saurabh Siddheshwar  |
| Abhishek Suresh Nimbal     |
| Gaikwad Sanket Mohan       |
| More Aniket Navnath        |
| Pawar ganesh keru          |
| Waghmare swapnali valmik   |
| Pujari Mangal Silisiddha   |
| Mangal Silisiddha pujari   |
| Megha ashok lokhande       |
| Rahul Manageni Mashale     |

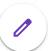

# Roll No 57 responses

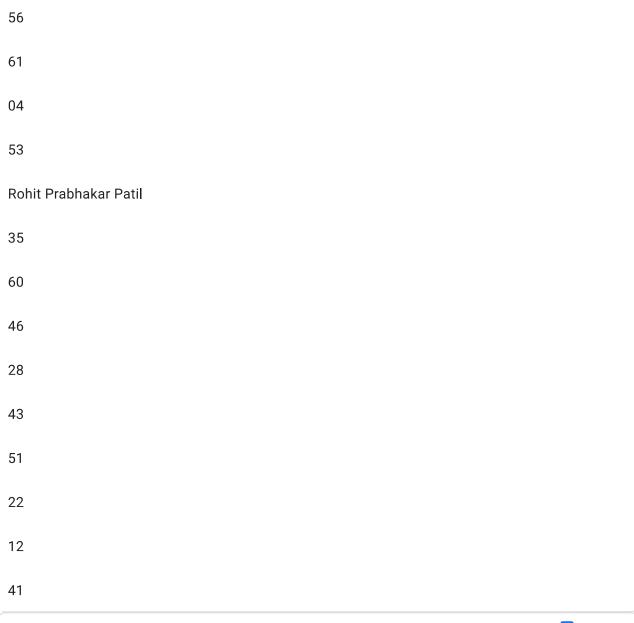

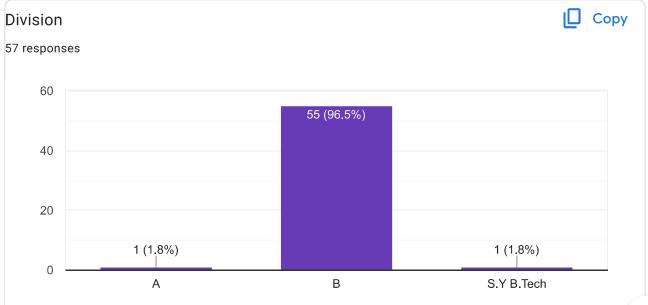

#### Email ID

57 responses

ajaykhade0000@gmail.com

rohitatada4920@gmail.com

Shivalingammatengale@gmail.com

S

takaneshripad7gmail.com

yashsn45@gmail.com

riteshkorake1@gmail.com

shriyashshinde73@gmail.com

anandsatpute777@gmail.com

dubulepravin45@gmail.com

tulshidaslondhe123@gmail.com

Kalerohit994@gmail.com

machaleprathamesh@gmail.com

sharvari033@gmail.com

pratikshabhosale285@gmail.com

asabeaditya123@gmail.com

Aratighadge17@gmail.com

vishalmohite712@gmail.com

chavan2003aishwarya@gmail.com

bheemashankartukamali@gmail.com

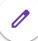

samarthhippargi4@gmail.com akshaykshirsagar2408@gmail.com rautrutuja1020@gmail.com poojadhere1806@gmail.com phalakeprajakta5@gmail.com tamayyamulani786@gmail.com sunilvasantraojadhav@gmail.com maheshpadavale007@gmail.com vikramdjagtap2003@gmail.com poonambansode122@gmail.com kamblekajal898@gmail.com priyankakoli737@gmail.com Shwetakokane2003@gmail.com swapnilshrikantpatil@gmail.com dnyaneshwarilshinde27@gmail.com sandeshlande2002@gmail.com asmita1352003@gmail.com samikshasonavane3@gmail.com asnilgar211417@gmail.com vnilgar22@gmail.com rajnandinivpatil215@gmail.com sureshsungar50@gmail.com

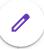

Waghamodeshravan@gmail.com Smitadesmukh123@gmail.com Harshrajsalvitthal5151@gmail.com rohitppatil 6373@gmail.com adeshkshirsagar8465@gmail.com saurabhwagaj98@gmail.com abhisheknimbal8@gmail.com sanketg465@gmail.com aniketmorecivil@gmail.com ganeshp8012@gmail.com swapnaliwaghmare538@gmail.com Pujarimangal03 pujarisrushti96@gmail.com Lokhandmegha747@gmail.com rahulmashale33@gmail.com The line joining points of equal elevation is known as a Copy 57 responses Horizontal line Contour line Level line plumb line 98.2%

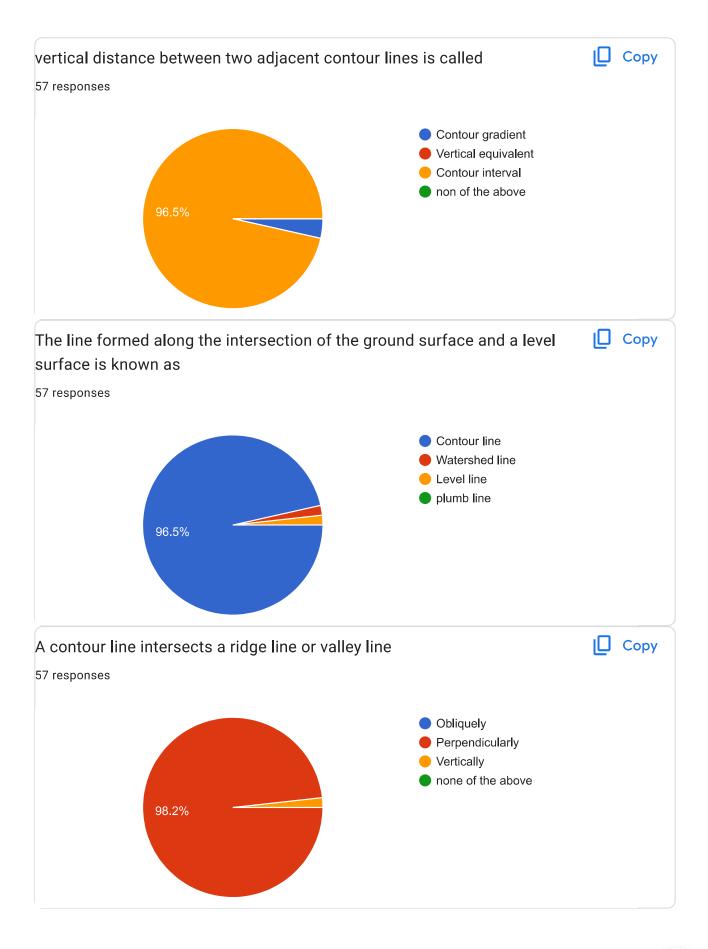

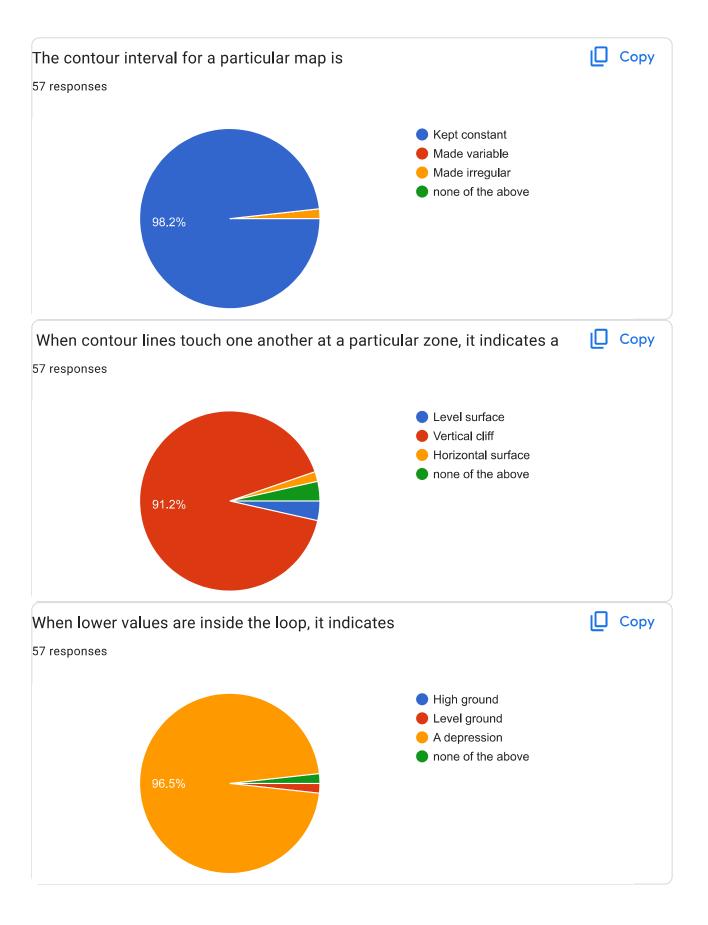

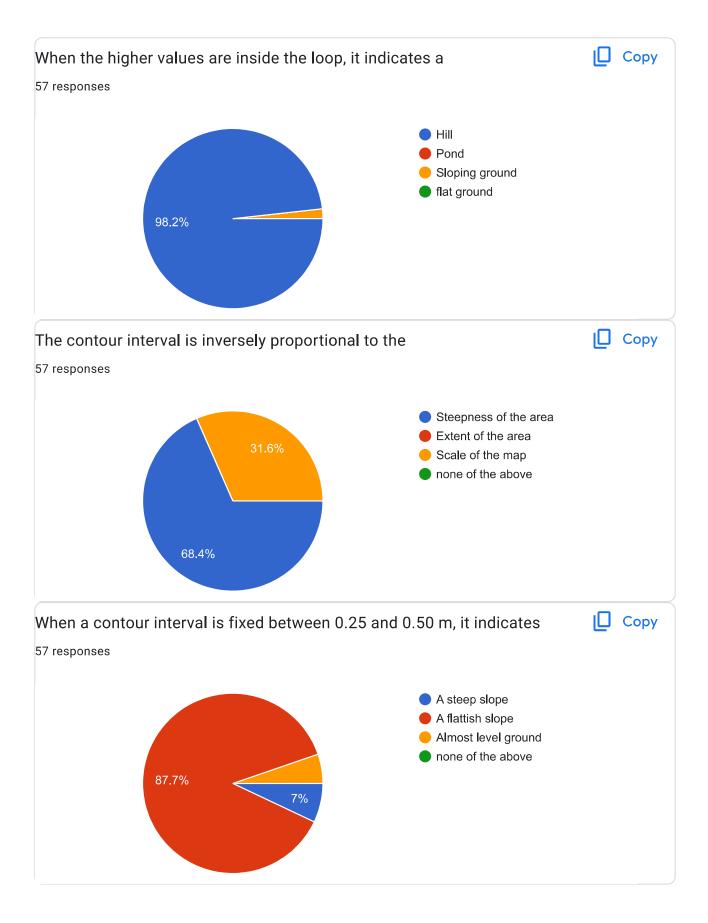

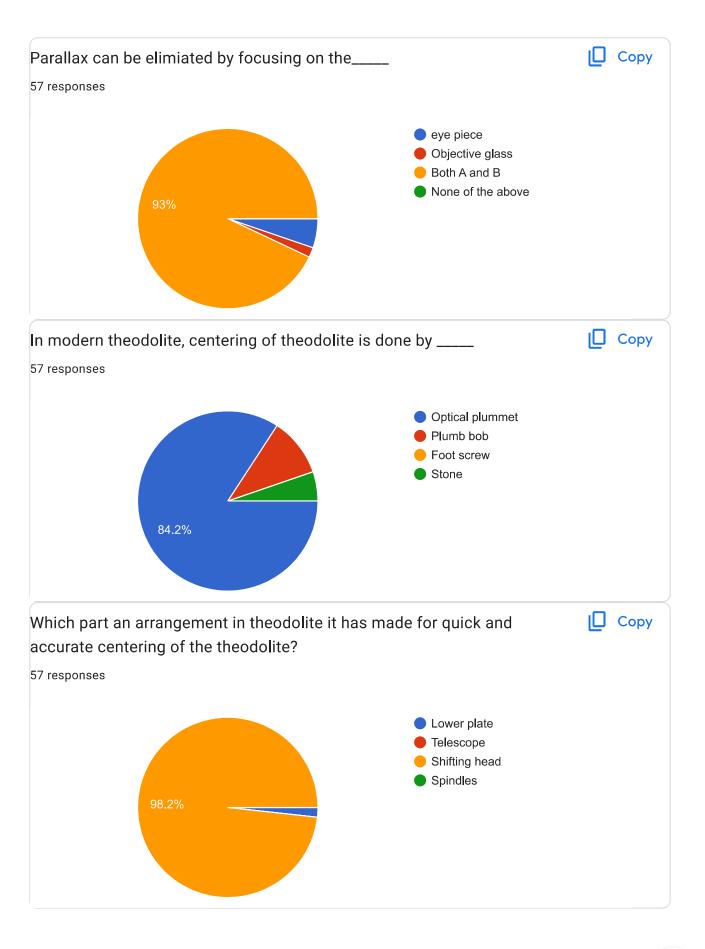

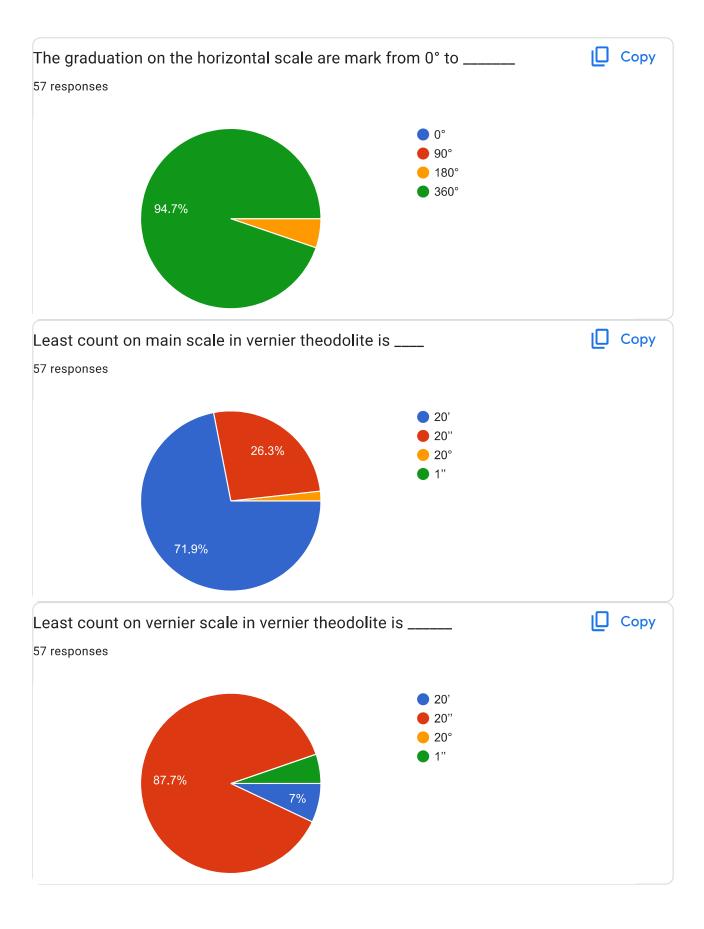

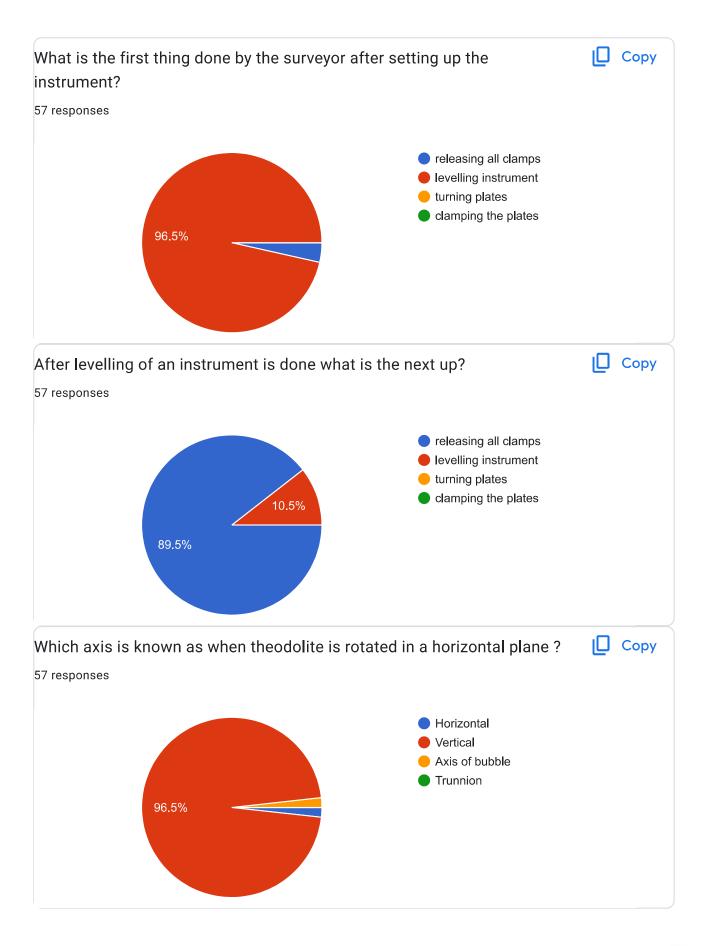

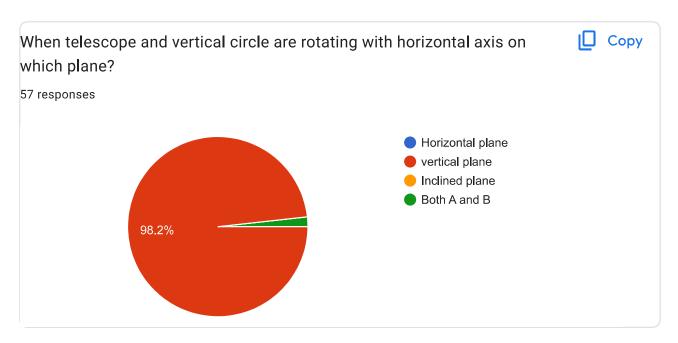

This content is neither created nor endorsed by Google. Report Abuse - Terms of Service - Privacy Policy

Google Forms

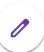

## S & G OBT 1 AY 22-23

| Name of student *  AJAY SANJAY KHADE |  |
|--------------------------------------|--|
| Roll No *                            |  |
| Division *                           |  |
| Email ID * ajaykhade0000@gmail.com   |  |

| The line joining points of equal elevation is known as a *                                   | 1 point   |
|----------------------------------------------------------------------------------------------|-----------|
| <ul><li>Horizontal line</li><li>Contour line</li></ul>                                       |           |
| C Level line                                                                                 |           |
| O plumb line                                                                                 |           |
| vertical distance between two adjacent contour lines is called *                             | 1 point   |
| Contour gradient                                                                             |           |
| O Vertical equivalent                                                                        |           |
| Contour interval                                                                             |           |
| on non of the above                                                                          |           |
| The line formed along the intersection of the ground surface and a level surface is known as | * 1 point |
| Contour line                                                                                 |           |
| Watershed line                                                                               |           |
| C Level line                                                                                 |           |
| O plumb line                                                                                 |           |
|                                                                                              |           |

| A contour line intersects a ridge line or valley line *                     | 1 point |
|-----------------------------------------------------------------------------|---------|
| Obliquely                                                                   |         |
| Perpendicularly                                                             |         |
| Vertically                                                                  |         |
| none of the above                                                           |         |
| The contour interval for a particular map is *                              | 1 point |
| Kept constant                                                               |         |
| Made variable                                                               |         |
| Made irregular                                                              |         |
| none of the above                                                           |         |
| When contour lines touch one another at a particular zone, it indicates a * | 1 point |
| C Level surface                                                             |         |
| Vertical cliff                                                              |         |
| O Horizontal surface                                                        |         |
| onone of the above                                                          |         |

| When lower values are inside the loop, it indicates *        | 1 point |
|--------------------------------------------------------------|---------|
| <ul><li>High ground</li><li>Level ground</li></ul>           |         |
| <ul><li>A depression</li><li>none of the above</li></ul>     |         |
| When the higher values are inside the loop, it indicates a * | 1 point |
| Hill                                                         |         |
| Pond                                                         |         |
| Sloping ground                                               |         |
| flat ground                                                  |         |
| The contour interval is inversely proportional to the *      | 1 point |
| Steepness of the area                                        |         |
| Extent of the area                                           |         |
| Scale of the map                                             |         |
| onone of the above                                           |         |

| When a contour interval is fixed between 0.25 and 0.50 m, it indicates * | 1 point |
|--------------------------------------------------------------------------|---------|
| A steep slope  A flattish slope                                          |         |
| <ul><li>Almost level ground</li><li>none of the above</li></ul>          |         |
| Parallax can be elimiated by focusing on the*                            | 1 point |
| eye piece                                                                |         |
| Objective glass  Both A and B                                            |         |
| None of the above                                                        |         |
| In modern theodolite, centering of theodolite is done by*                | 1 point |
| Optical plummet                                                          |         |
| O Plumb bob                                                              |         |
| C Foot screw                                                             |         |
| Stone                                                                    |         |

| Which part an arrangement in theodolite it has made for quick and accurate centering of the theodolite? | * 1 point |
|----------------------------------------------------------------------------------------------------|-----------|
| Cower plate                                                                                             |           |
| ○ Telescope                                                                                             |           |
| Shifting head                                                                                           |           |
| ○ Spindles                                                                                              |           |
|                                                                                                    |           |
| The graduation on the horizontal scale are mark from 0° to*                                             | 1 point   |
| O 0°                                                                                                    |           |
| O 90°                                                                                                   |           |
| ● 180°                                                                                                  |           |
| O 360°                                                                                                  |           |
|                                                                                                    |           |
| Least count on main scale in vernier theodolite is*                                                     | 1 point   |
| O 20'                                                                                                   |           |
| 20"                                                                                                    |           |
| O 20°                                                                                                   |           |
| O 1"                                                                                                    |           |
|                                                                                                    |           |

| Least count on vernier scale in vernier theodolite is *                         | 1 point |
|---------------------------------------------------------------------------------|---------|
| O 20'                                                                           |         |
| <b>2</b> 0"                                                                     |         |
| O 20°                                                                           |         |
| O 1"                                                                            |         |
|                                                                                 |         |
| What is the first thing done by the surveyor after setting up the instrument? * | 1 point |
| releasing all clamps                                                            |         |
| levelling instrument                                                            |         |
| turning plates                                                                  |         |
| Clamping the plates                                                             |         |
|                                                                                 |         |
| After levelling of an instrument is done what is the next up? *                 | 1 point |
| releasing all clamps                                                            |         |
| levelling instrument                                                            |         |
| turning plates                                                                  |         |
| Clamping the plates                                                             |         |
|                                                                                 |         |

| Which axis is known as when theodolite is rotated in a horizontal plane?*              | 1 point |
|----------------------------------------------------------------------------------------|---------|
| O Horizontal                                                                           |         |
| Vertical                                                                               |         |
| Axis of bubble                                                                         |         |
| Trunnion                                                                               |         |
|                                                                                        |         |
| When telescope and vertical circle are rotating with horizontal axis on which plane? * | 1 point |
| O Horizontal plane                                                                     |         |
| Tronzontal plane                                                                       |         |
| vertical plane                                                                         |         |
|                                                                                        |         |
| <ul><li>vertical plane</li></ul>                                                       |         |

This form was created inside of SVERI's College of Engineering, Pandharpur.

Google Forms

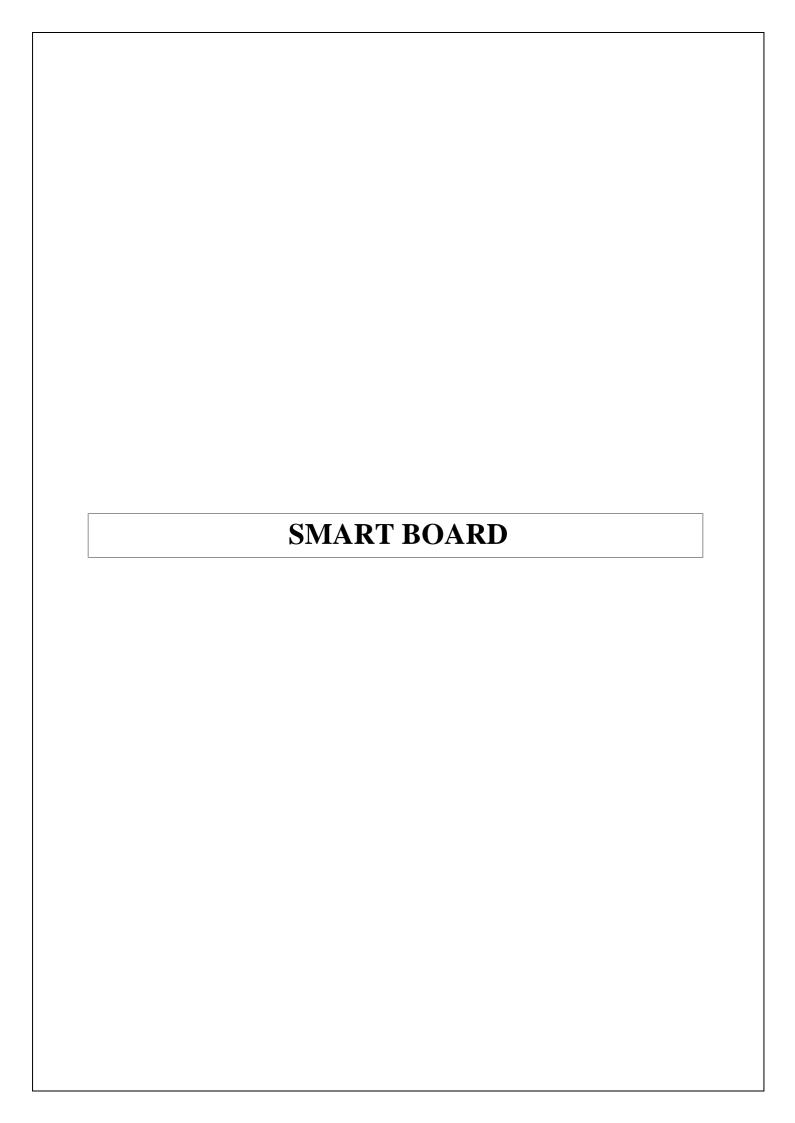

### PURCHASE ORDER

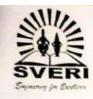

Shri Vithal Education & Research Institute's

COLLEGE OF ENGINEERING, PANDHARPUR

P.B.No.54, Gopalpur - Ranjani Road, Gopalpur, Pandharpur - 413304, District: Solapur (Maharaututra)
Tet.: 7755990201 Toll Free No.: 1800-3000-4131 e-mail.: coe@sveri.ac.in Website.: www.sveri.ac.in
(Approved by A.I.C.T.E., New Delhi and Affiliated to Solapur University, Solapur)
Accreditated by The Indian Institution of Engineers (India), Kolkata and TCS, Pune.
NAAC Accreditated Institute, NBA Accredited All UG Programmes,
see agont 2008 Certified Institute.

ISO 9001 2008 Certified Institute,

Ref.: COEDR / 2018 - 2019 / 1354

Date: 27/10/2016

To, Vaibhay Computers, S.S.Front Road, Vijayapur,

Subject: - Purchase order for Computer Systems and Peripheral Devices. Ref.:- Your Tender Quotation dated 06/09/2018 and further negotiation.

Dear Sir.
With the above reference, we are pleased to place the Purchase Order for Computer Systems and Peripheral Devices for our College as per the details given below.

| Sr.<br>No. | Particulars                                                                                                    | Qty | Rate per<br>unit<br>(Rs.) | GST<br>% | Amount in<br>including<br>GST(Rs.) |
|------------|----------------------------------------------------------------------------------------------------|-----|---------------------------|----------|------------------------------------|
| 01.        | Make: HP i5 8500 Processor Base Frequency 3.00 Hz, Max Turbo Frequency 4.10 Hz Cache 9 MB Smart Cache BUS Speed 8 GT/s DMI3 TDP, 65 W, RAM- 4GB, HDD-1TB, Inbuilt Graphics Card, Monitor- 21.5". | 06  | 45000.00                  | 18       | 318600.00                          |
| 02         | Make: HP i5 8500 Processor Base Frequency 3.00 Hz, Max Turbo Frequency 4.10 Hz, Cache 9 MB Smart Cache BUS Speed 8 GT/s DMI3 TDP, 65W, RAM- 8GB, HDD-1TB, Inbuilt Graphics Card, Monitor- 21.5". | 03  | 47000.00                  | 18       | 166380.00                          |
| 03.        | AcerVeritoni3 DOS<br>Intel H110, Ci3 7100, 4GB DDR3, 1 TB HDD, No ODD, USB K+M, Free<br>DOS, 18.5" non TCO Monitor, MT Chassis/ 200 W SMPS.                                                      | 50  | 27500.00                  | 18       | 1622500.00                         |
| 04.        | HPZ240Tower Workstation E3-1225v6 3 3 8M GT2 4C,8GB DDR4-2400 nECC (1x8GB) RAM,1TB,NVIDIAQuadro P1000 4GB,Win 10 Pro 64 for Workstations INDIA,DVDRW, 21.5"HP monitor.                           | 05  | 110000.00                 | 18       | 649000.00                          |
| 05         | Epson LQ 1310 Dot matrix printer 24 pin.                                                                                                    | 10  | 13200.00                  | 18       | 155760.00                          |
| 06         | HP laserjet 1020 plus Printer                                                                                                    | 08  | 9800.00                   | 18       | 92512.00                           |
| 07.        | Raptor IR IWB Smart Board RYJC085C Ceramic Based Smart Board.                                                                                                    | 03  | 36000.00                  | 18       | 127440.00                          |
| 08         | Computer Sound: 1 Ball 2.0 Speaker.                                                                                                    | .08 | 850.00                    | 18       | 8024.00                            |
| 09.        | Transcend DDR3 RAM 2GB.                                                                                                    | 55  | 800.00                    | 18       | 51920.00                           |
| 10.        | EPSON EB S41 3300 lumen, versatile SVGA Projector HDMI Inputs, Wifi connectivity Long life.                                                                                                    | 15  | 25300.00                  | 28       | 485760.00                          |
|            | In Words: Rs. Thirty Six Lacs Seventy Seven Thousand Eight Hundred                                                                                                    |     | Total                     |          | 3677896.00                         |

#### The order is subject to the following terms and conditions:

Acceptance of material is subject to prior inspection and approval from our side.

Prices are inclusive of all taxes, GST, duties, packing, forwarding, transportation up to our institute and installation.

Delivery within one week.

Warranty: a)Sr.No.01 to 04: Three years onsite comprehensive warranty from the date of satisfactory demonstration.

b)Sr.No.05 to 09: One years onsite comprehensive warranty from the date of satisfactory demonstration.

c) Sr.No.10: Two years onsite comprehensive warranty on projector and One year onsite comprehensive warranty on lamp from the date of satisfactory demonstration. Payment: 100% against successful installation & satisfactory demonstration.

TDS, if any, will be deducted as per Government rules.

Yours faithfully, B. Ronge (Dr. B. P. Ronge)
PRINCIPAL

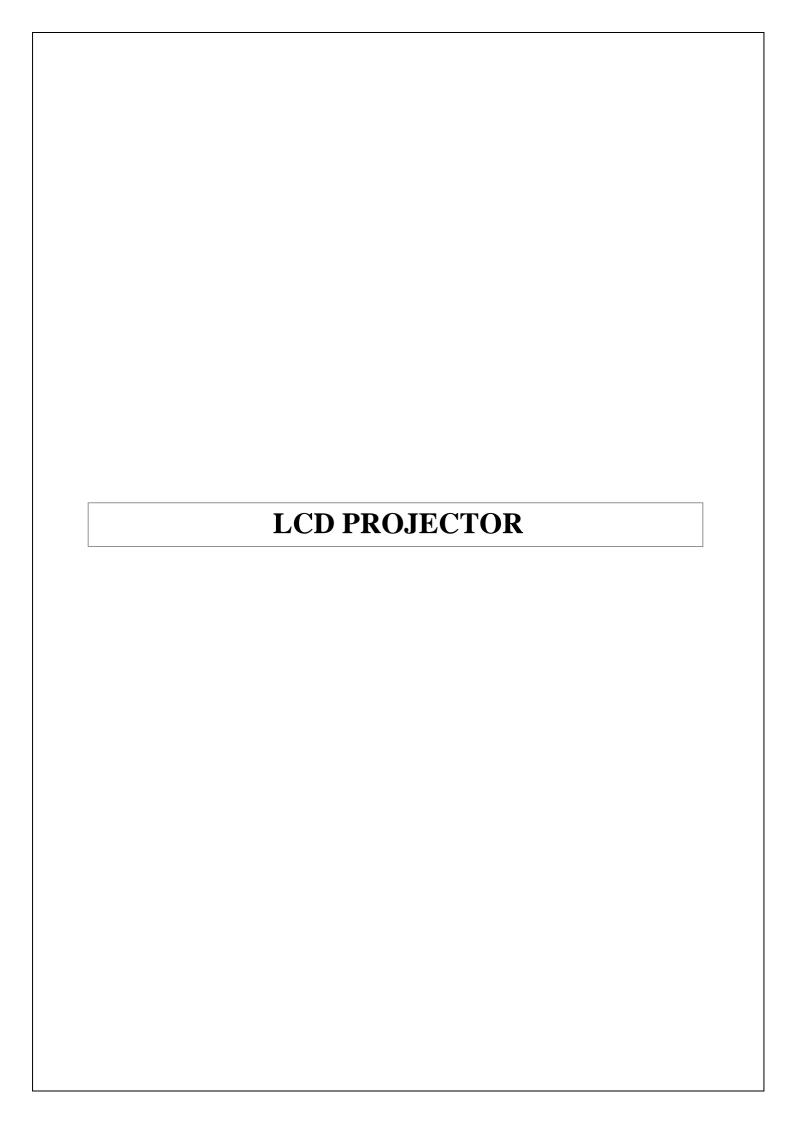

### SVERI's College of Engineering, Pandharpur

### **Department of Civil Engineering**

### LCD PROJECTOR

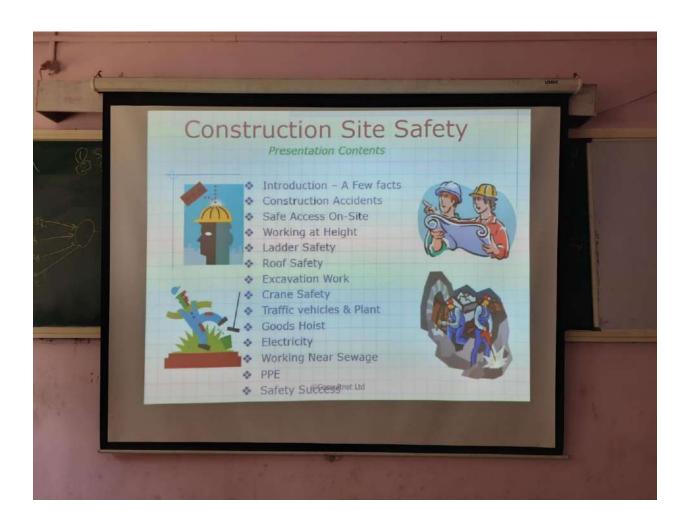

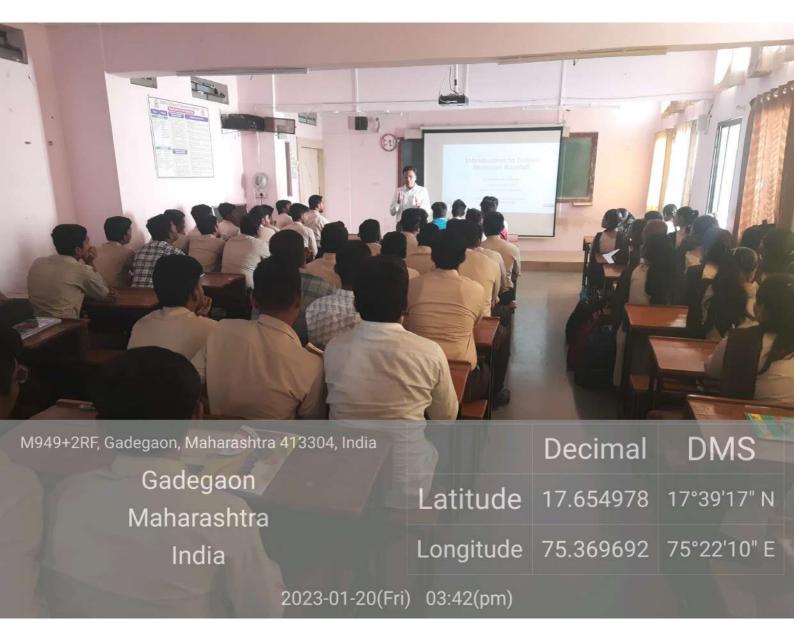

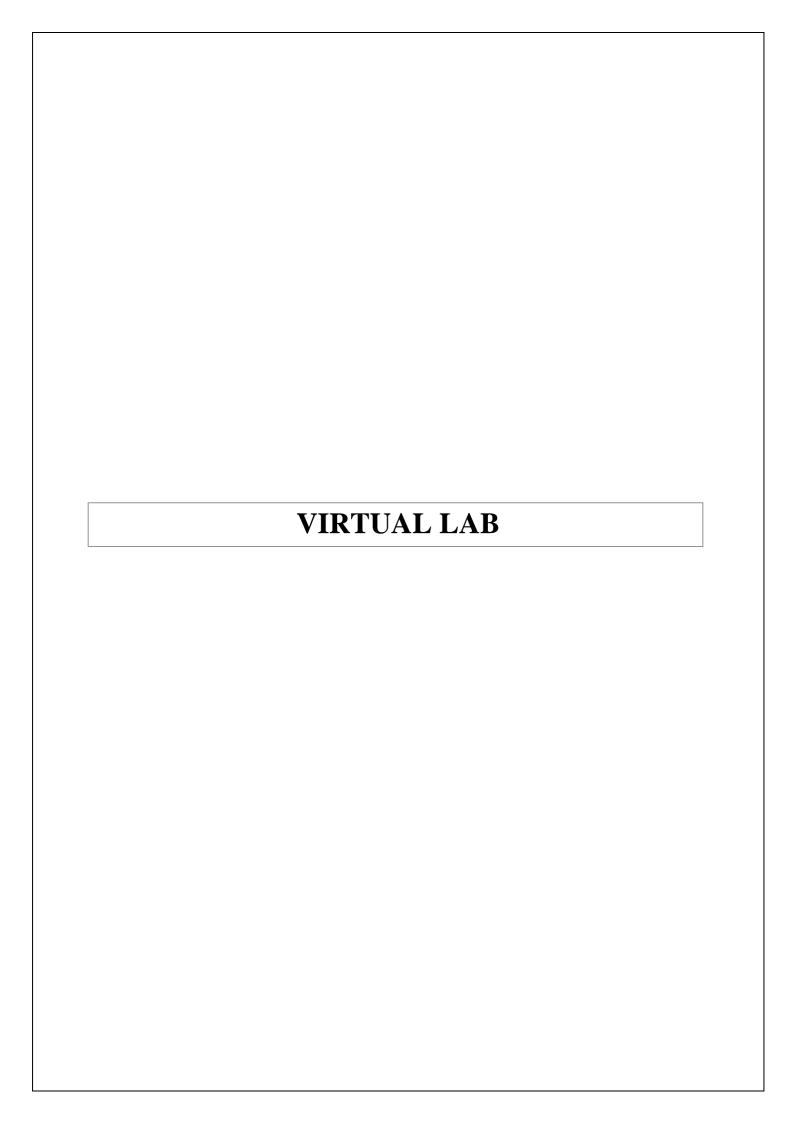

#### **USE OF VIRTUAL LAB**

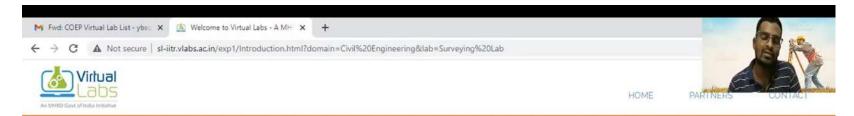

### Civil Engineering > Surveying Lab > Experiments

#### Introduction

Theory

Objective

Simulation

Quizzes

Feedback

### Study of various parts of Auto Level

Surveying or land surveying is the technique, profession, art, and science of determining the terrestrial or three-dimensional positions of points and the distances and angles between them. A land surveying professional is called a land surveyor. These points are usually on the surface of the Earth, and they are often used to establish maps and boundaries for ownership, locations, such as building corners or the surface location of subsurface features, or other curveyors required by government or civil law, such as property sales. You can look at the lecture notes, browse through slides, and also see an animation that can run several examples.

This experiment is useful to study all the equipments used for surveying as well as for auto level. It contains the audio, visual as well as the cross sectional view and description of each part of equipment.

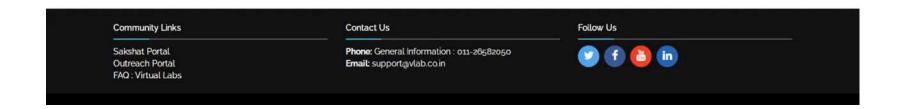

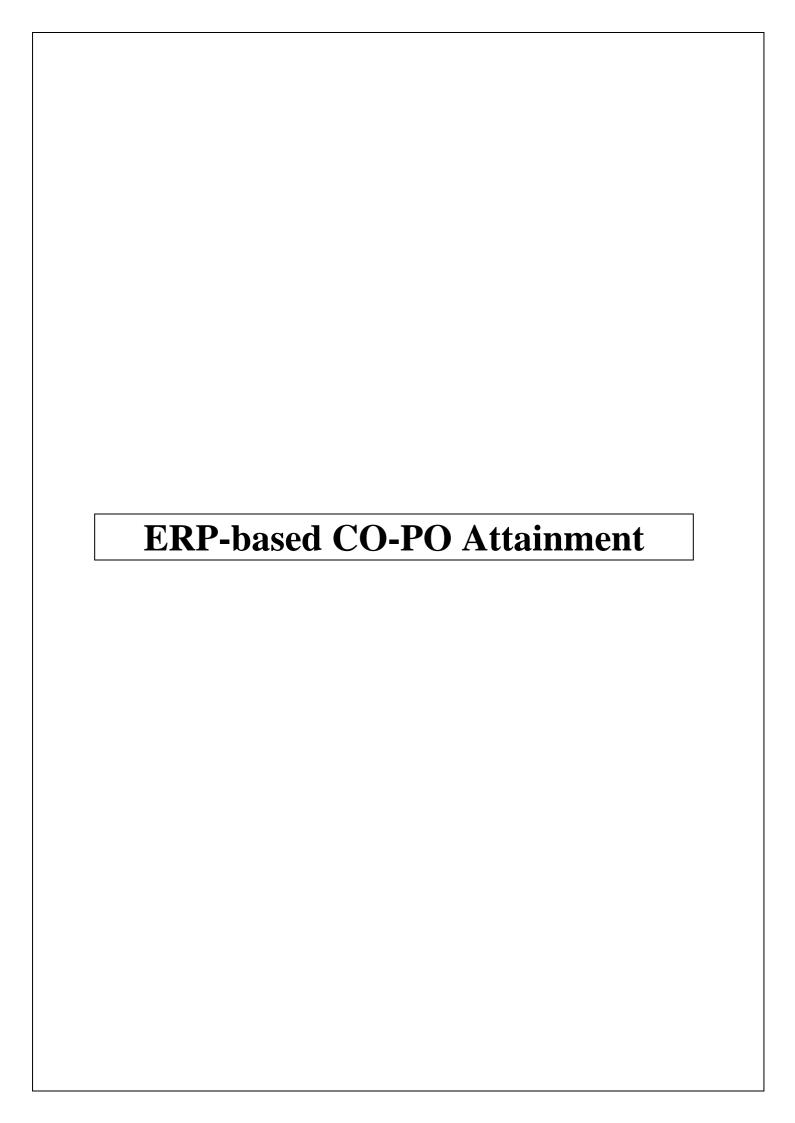

Outcome Based Education (OBE) System is implemented through RWork (ERP) software and is explained using a course SURVEYING & GEOMATICS (CE36L) of Second Year under Program UG in Civil Engineering as follows

Step 1: PEOs, POs and PSOs are defined for each Academic Year 2022-23

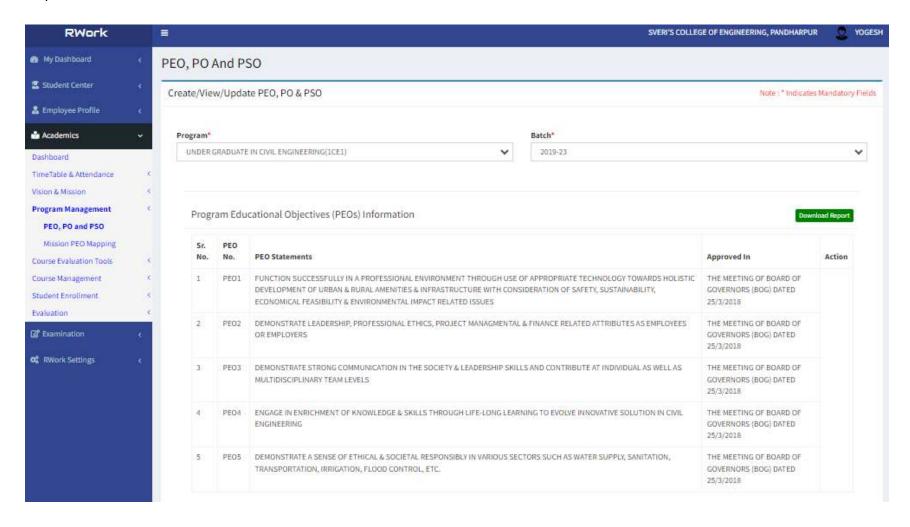

| Sr.<br>No. | PO<br>No. | PO Statements                                                                                                    | Approved In                                                 | Actie |
|------------|-----------|----------------------------------------------------------------------------------------------------|-------------------------------------------------------------|-------|
|            | POi       | ENGINEERING KNOWLEDGE: - APPLY THE KNOWLEDGE OF MATHEMATICS SCIENCE ENGINEERING FUNDAMENTALS AND ENGINEERING SPECIALIZATION TO THE SOLUTION OF COMPLEX ENGINEERING PROBLEMS                                                                                                    | THE HEETING OF BOARD OF GOVERNORS (BOG) DATED 25/3/2018     |       |
|            | P02       | PROBLEM ANALYSIS: IDENTIFY FORMULATE REVIEW RESEARCH LITERATURE AND ANALYZE COMPLEX ENGINEERING PROBLEMS REACHING SUBSTANTIATED CONCLUSIONS USING FIRST PRINCIPLES OF MATHEMATICS NATURAL SCIENCES AND ENGINEERING SCIENCES                                                                    | THE MEETING OF BOARD OF GOVERNORS<br>(BOG) DATED 25/3/2018  |       |
|            | P03       | DESIGN / DEVELOPMENT OF SOLUTIONS: DESIGN SOLUTIONS FOR COMPLEX ENGINEERING PROBLEMS AND DESIGN SYSTEM COMPONENTS FOR PROCESSES THAT MEET THE SPECIFIED NEEDS WITH APPROPRIATE CONSIDERATION FOR THE PUBLIC HEALTH AND SAFETY AND THE CULTURAL SOCIETAL AND ENVIRONMENTAL CONSIDERATIONS       | THE MEETING OF BOARD OF GOVERNORS<br>(BOG) DATED 25/3/2018  |       |
|            | P04       | CONDUCT INVESTIGATIONS OF COMPLEX PROBLEMS. USE RESEARCH BASED KNOWLEDGE AND RESEARCH METHODS INCLUDING DESIGN OF EXPERIMENTS ANALYSIS AND INTERPRETATION OF DATA AND SYNTHESIS OF THE PORNATION TO PROVIDE VALID CONCLUSIONS                                                                  | THE MEETING OF BOARD OF GOVERNORS<br>(BOG) DATED 25/3/2018  |       |
|            | P05       | MODERN TOOL USAGE: - CREATE SELECT AND APPLICAPPROPRIATE TECHNIQUES RESOURCES AND MODEL ENGINEERING AND IT TOOLS INCLUDING PREDICTION AND MODELING TO COMPLEX ENGINEERING ACTIVITIES WITH AN UNDERSTANDING OF THE LIMITATIONS                                                                  | THE MEETING OF BOARD OF GOVERNORS (BOG) DATED 25/3/2018     |       |
|            | POS       | THE ENGINEER AND SOCIETY: APPLY REASONING INFORMED BY THE CONTEXTUAL KNOWLEDGE TO ASSESS SOCIETAL HELD SAFETY LEGAL AND CULTURAL ISSUES AND THE CONSEQUENT RESPONSIBILITY IS RELEVANT TO THE PROFESSIONAL ENGINEERING PRACTICE                                                                 | THE MEETING OF BOARD OF GOVERNORS (BOG) DATED 25/3/2018     |       |
|            | POT       | ENVIRONMENT AND SUSTAINABILITY UNDERSTAND THE IMPACT OF THE PROFESSIONAL ENGINEERING SQUILTIONS IN SOCIETAL AND ENVIRONMENTAL CONTEXT AND DEMONSTRATE THE KNOWLEDGE OF AND NEED FOR SUSTAINABLE DEVELOPMENT.                                                                                   | THE MEETING OF BOARD OF GOVERNORS<br>(BOG) (JATED 25/3/2018 |       |
|            | POS       | ETHICS: - APPLY ETHICAL PRINCIPLES AND COMMIT TO PROFESSIONAL ETHICS AND RESPONSIBILITIES AND NORMS TO THE ENGINEERING PRACTICE                                                                                                    | THE MEETING OF BOARD OF GOVERNORS<br>(BOG) OATED 25/3/2018  |       |
|            | P09       | INDIVIDUAL AND TEXAMORY: FUNCTION EFFECTIVELY AS AN INDIVIDUAL AND AS A MEMBER OR A LEADER IN DIVERSE TEXAS AND IN MULTIDISCIPLINARY SETTINGS.                                                                                                    | THE MEETING OF BOARD OF GOVERNORS<br>(BOG) DATED 25/3/3018  |       |
| 0          | PO10      | COMMUNICATION: - COMMUNICATE EFFECTIVELY ON COMPLEX ENGINEERING ACTIVITIES WITH THE ENGINEERING COMMUNITY AND WITH SOCIETY AT LARGE SUCH AS BEING ABLE TO COMPREHEND AND WRITE EFFECTIVE REPORTS AND DESIGN DOCUMENTATION MAKE EFFECTIVE PRESENTATIONS AND GIVE AND RECEIVE CLEAR INSTRUCTIONS | THE MEETING OF BOARD OF GOVERNORS<br>(BOG) DATED 25/3/2018  |       |
| 1          | POH       | PROJECT MANAGEMENT AND FINANCE: DEMONSTRATE KNOWLEDGE AND UNDERSTANDING OF THE ENGINEERING AND MANAGEMENT PRINCIPLES AND APPLIED THESE TWO ONE'S OWN WORK AS A MEMBER AND A LEADER IN A TEAM TO MANAGE PROJECTS AND IN MULTIDISCIPLINARY DIVIRONMENTS                                          | THE MEETING OF BOARD OF GOVERNORS<br>(BOG) DATED 25/3/2018  |       |
| 2          | PO12      | LIFELOWG LEARNING: - RECOGNIZE THE NEED FOR AND HAVE THE PREPARATION AND ABILITY TO ENGAGE IN INDEPENDENT AND LIFELONG LEARNING IN THE BROADEST CONTEXT OF TECHNOLOGICAL CHANGE                                                                                                    | THE MEETING OF BOARD OF GOVERNORS<br>(BOG) DATED 25/3/2018  |       |

#### Program Specific Outcomes (PSOs) Information

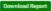

| Sr.<br>No. | PSO<br>No. | PSO Statements                                                                                                    | Approved in                                                | Action |
|------------|------------|----------------------------------------------------------------------------------------------------|------------------------------------------------------------|--------|
| li .       | PSOL       | DESIGN VARIOUS CIVIL ENGINEERING STRUCTURES COMPONENTS FOR PROCESS IS TO MEET DESIRED NEEDS WITHIN THE REALISTIC CONSTRAINTS SUCH AS ECONOMIC, ENVIRONMENTAL, SOCIAL, REGULATORY, ETHICAL, HEALTH SAFETY, MANUFACTURABILITY AND SUSTAINABILITY | THE MEETING OF BOARD OF GOVERNORS (BOG)<br>DATED 25/3/2016 |        |
| 2          | PS02       | CONDUCT LABORATORY EXPERIMENTS AND CRITICALLY ANALYZE TO INTERPRET DATA RELATED TO 50st. MECHANICS, FLUID MECHANICS, ENVIRONMENTAL AND CIVIL ENGINEERING MATERIALS                                                                             | THE MEETING OF BOARD OF GOVERNORS (BOG)<br>DATED 25/3/2018 |        |
| 3          | PS03       | USE THE TECHNIQUES SHILLS AND MODEL SOFTWARE TOOLS NECESSARY FOR PROFESSION PARTICULARLY IN THE AREAS OF ENVIRONMENTAL, WATER RESOURCES, GEO TECHNICAL, STRUCTURAL AND TRANSPORTATION ENGINEERING                                              | THE HEETING OF BOARD OF GOVERNORS (BOG) DATED 25/3/2018    |        |

Downland Report

right © 2023 RSense Technology Solutions Pvt Ltd., All rights reserved.

**Fillion** 

### Step 2: COs are defined for a course

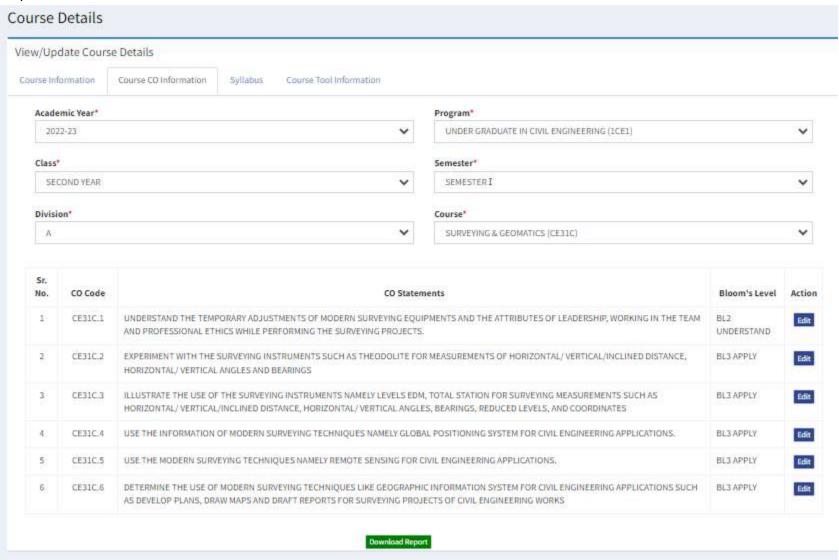

Step 3: CO-PO mapping index is prepared

### Course - PO Mapping Index

CO-PO Matrix

Note: \*Indicates Mandatory Fields

Academic Year 2022-23

Program UNDER GRADUATE IN CIVIL ENGINEERING

Degree Level UNDER GRADUATE

Department CIVIL ENGINEERING

Class SECOND YEAR

Semester SEMESTERI

Division A

Course SURVEYING & GEOMATICS (CE31C)

Level of Co-relation

No Co-relation: 0 Low Co-relation: 1 Medium Co-relation: 2 High Co-relation: 3

| Sr. No. | CO Code | P01 | P02 | P03 | PO4 | P05 | P06 | PO7 | PO8 | P09 | PO10 | P011 | PO12 | PS01 | PS02 | PS03 |
|---------|---------|-----|-----|-----|-----|-----|-----|-----|-----|-----|------|------|------|------|------|------|
| 1       | CE31C,1 | 4   | ð   | 3   | 3   | 8   | 91  |     | 5   | 3   | 15   | 5    | e    | 3    | 3    | 3    |
| 2       | CE31C.2 | 3   | +:  | :3  | 3   | *   | 3   | *   | s   | 3   | (8)  | s    | 3    | 3    | 3    | 8    |
| 3       | CE31C.3 | 3   | **  | 3   | 3   | 2:  | 9   |     | ÷   | 3   | (8)  | ÷    | à    | 3    | 3    | 2    |
| 4       | CE31C.4 | 4   | 2   | 3   | 2   | 2   | Sã. | *   | 2   | 92  | E    | 2    | 54   | 3    | 2    | 全    |
| 5       | CE31C.5 | 4   | 25  | 3   | 2   | 21  | 8   | \$  | ŝ.  | 2   | 20   | ž.   | 8    | 3    | 2    | 8    |
| 5       | CE31C.6 | 4   | 25  | 3   | 2   | 3   | 2   | 125 | 9   | 02  | 2    | 9    | 0.0  | 3    | 2    | 2    |

### Course PO Matrix

| Sr. No. | Course Code | Course Name           | P01 | PO2 | PO3  | P04  | PO5  | P06 | P07 | POB | P09  | PO10 | P011 | PO12 | PS01 | PSO2 | PS03 |
|---------|-------------|-----------------------|-----|-----|------|------|------|-----|-----|-----|------|------|------|------|------|------|------|
| 1       | CE31C       | SURVEYING & GEOMATICS | 2   | ĘĘ. | 3.00 | 2.50 | 2.50 | 8   |     | 54  | 3.00 | 2.00 | ÷    |      | 3.00 | 2.50 | 2.00 |

Update

Download Report

Back

Step 4: Tools (Internal and External) are defined for CO Attainment

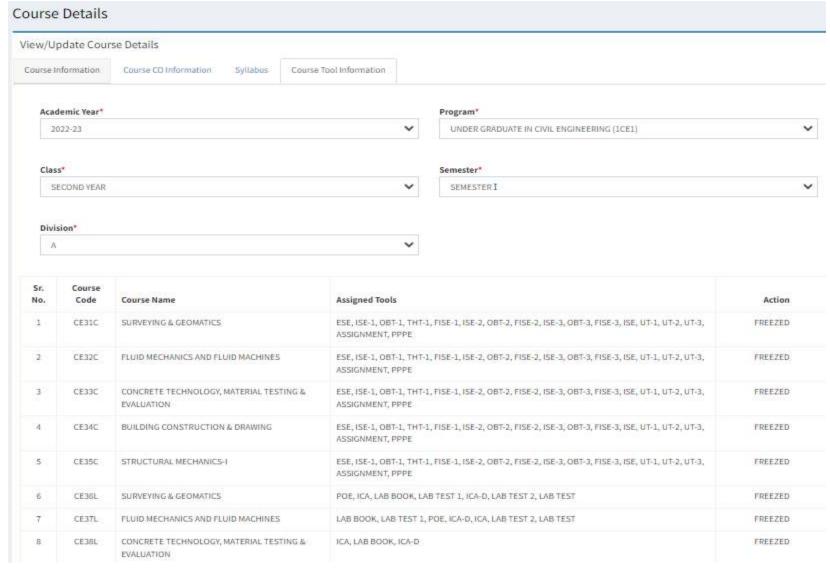

**CO Target** 

### CO Targets

SURVEYING & GEOMATICS CO Target

Note: " Indicates Mandatory Fields

Academic Year 2022-23

Program UNDER GRADUATE IN CIVIL ENGINEERING

Degree Level UNDER GRADUATE

Department CIVIL ENGINEERING

Class SECOND YEAR

Semester SEMESTER I

Division A

Course SURVEYING & GEOMATICS (CE31C)

Level of Co-relation

No Co-relation: NA Low Co-relation: 1 Medium Co-relation: 2 High Co-relation: 3

#### Internal Tool Information

| Sr. No            | Tool Name  | CE31C.1 | CE31C.2 | CE31C.3 | CE31C.4 | CE31C.5 | CE31C.6 |
|-------------------|------------|---------|---------|---------|---------|---------|---------|
| 1                 | ISE-1      | 3       | 3       | NA      | NA      | NA      | NA      |
| 2                 | OBT-1      | 3       | 3       | NA      | NA      | NA      | NA      |
| 3                 | THT-I      | 3       | 3       | 1       | 1       | 3       | 3       |
| 4                 | ISE-2      | NA      | NA      | 3       | 3       | NA      | NA      |
| 5                 | OBT-2      | NA      | NA      | 3       | 3       | NA      | NA      |
| 6                 | ISE-3      | NA      | NA      | NA      | NA      | 3       | 3       |
| 7.                | OBT-3      | NA      | NA.     | NA.     | NA      | 3       | 3       |
| 8                 | UT-1       | 3       | 3       | NA      | NA      | NA      | NA      |
| 9                 | UT-2       | NA      | NA      | 3       | 3       | NA      | NA      |
| 10                | UT-3       | NA.     | NA.     | NA      | NA      | 3       | 3       |
| 11                | ASSIGNMENT | 3       | 1       | 3       | 1       | 3       | 3       |
| 12                | PPPE       | 2       | 2       | 2       | 2       | 2       | 2       |
| Average CO Target |            | 2.83    | 2.83    | 2.83    | 2.83    | 2.83    | 2.83    |

| Internal Tool Weightage (% | ) * |
|----------------------------|-----|
|----------------------------|-----|

#### External Tool Information

| Sr. No.           | Tool Name | CE31C.1 | CE31C.2 | CE31C.3 | CE31C.4 | CE31C.5 | CE31C.6 |
|-------------------|-----------|---------|---------|---------|---------|---------|---------|
| 1                 | ESE       | 3       | 3       | 3       | 3       | 3       | 3       |
| Average CO Target |           | 3,00    | 3.00    | 3.00    | 3.00    | 3.00    | 3.00    |

External Tool Weightage (%) \*

80

### Overall Course CO Target

| Sr. No. | Tool Type      | CE31C.1 | CE31C.2 | CE31C.3 | CE31C.4 | CE31C.5 | CE31C.6 | Overall Target |
|---------|----------------|---------|---------|---------|---------|---------|---------|----------------|
| 1       | INTERNAL       | 2.83    | 2.83    | 2.83    | 2.83    | 2.83    | 2.83    | 2.83           |
| 2       | EXTERNAL       | 3.00    | 3.00    | 3.00    | 3.00    | 3.00    | 3.00    | 3.00           |
| 3       | OVERALL TARGET | 2,97    | 2.97    | 2.97    | 2.97    | 2,97    | 2.97    | 2.97           |

Update Download Report Back

Step 5: Marks filling process is performed in defined Tools Link for Excel sheet:

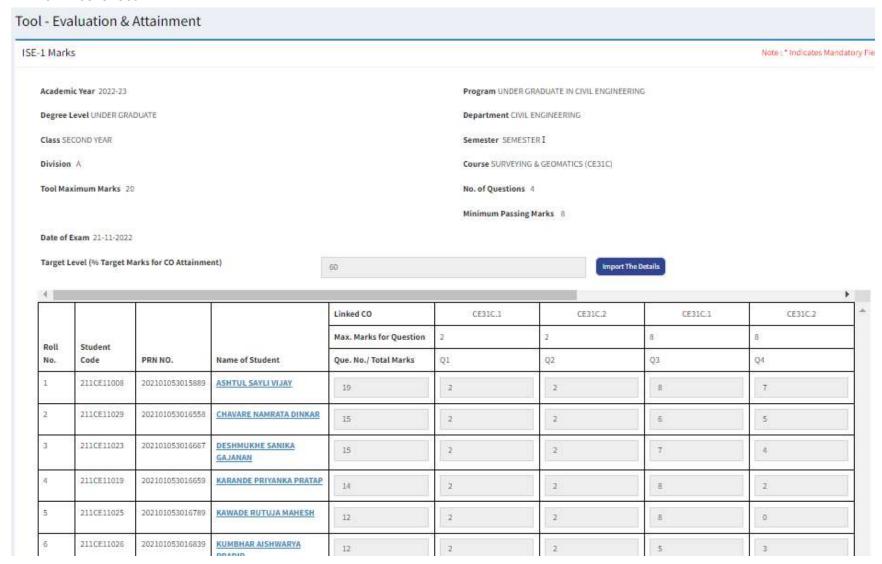

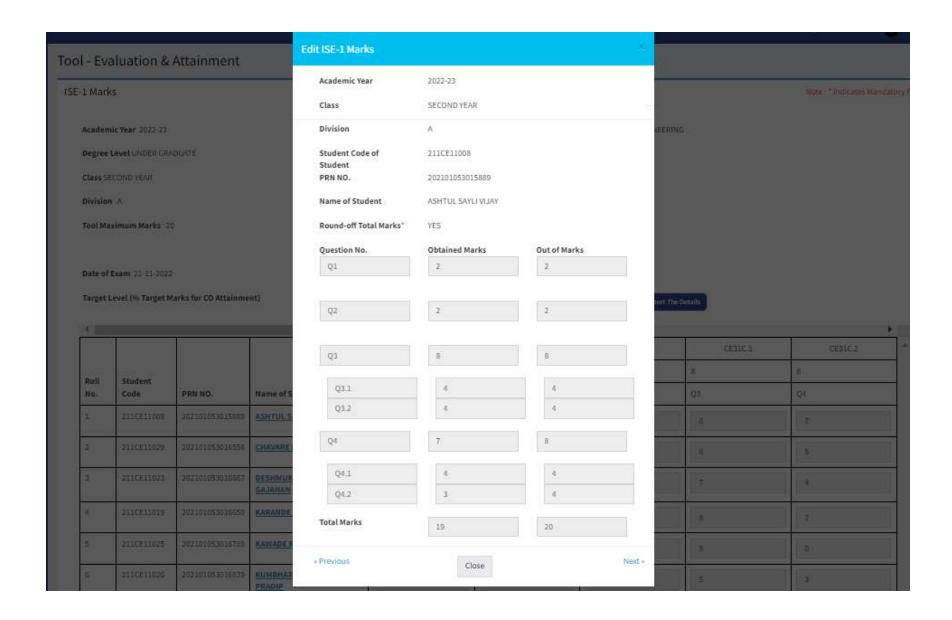

Step 6: CO attainment of all Tools (Internal & External) Link for Excel sheet:

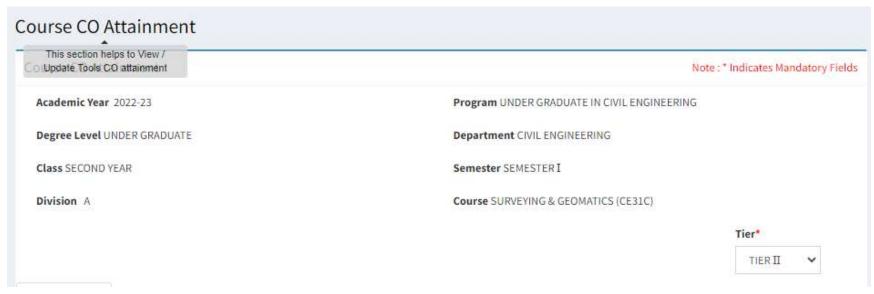

### Internal Tools

| Sr. No. | Tools              | CE31C.1 | CE31C.2 | CE31C.3 | CE31C.4 | CE31C.5 | CE31C.6 |
|---------|--------------------|---------|---------|---------|---------|---------|---------|
| 1       | ISE-1              | 3       | 0       | NA      | NA      | NA      | NA      |
| 2       | OBT-1              | 3       | 3       | NA      | NA      | NA      | NA      |
| 3       | THT-1              | NA      | 3       | NA      | NA      | NA      | NA      |
| 4       | ISE-2              | NA      | NA      | 2       | 3       | NA      | NA      |
| 5       | OBT-2              | NA      | NA      | 3       | 3       | NA      | NA      |
| 6       | ISE-3              | NA      | NA      | NA      | NA      | 3       | 2       |
| 7       | OBT-3              | NA      | NA      | NA      | NA      | 3       | 3       |
| 8       | UT-1               | 3       | 3       | NA      | NA      | NA      | NA      |
| 9       | UT-2               | NA      | NA      | 3       | 3       | NA      | NA      |
| 10      | UT-3               | NA      | NA      | NA      | NA      | 2       | 3       |
| 11      | ASSIGNMENT         | 3       | 3       | 3       | 3       | 3       | 3       |
| 12      | PPPE               | 3       | 3       | 3       | 3       | 3       | 3       |
| INTERN  | AL TOOL ATTAINMENT | 3.00    | 2.50    | 2.80    | 3.00    | 2.80    | 2.80    |

Internal Tool Weightage (%):

20

### External Tools

| Sr. No.  | Tools           | CE31C.1 | CE31C.2 | CE31C.3 | CE31C.4 | CE31C.5 | CE31C.6 |
|----------|-----------------|---------|---------|---------|---------|---------|---------|
| 1        | ESE             | 2       | 2       | 2       | 2       | 2       | 2       |
| EXTERNAL | TOOL ATTAINMENT | 2.00    | 2,00    | 2.00    | 2.00    | 2.00    | 2.00    |

External Tool Weightage (%):

Overall Course CO Attainment

| Sr. No. | Tool Type | CE31C.1 | CE31C.2 | CE31C.3 | CE31C.4 | CE31C.5 | CE31C.6 | Overall |
|---------|-----------|---------|---------|---------|---------|---------|---------|---------|
| 1       | Internal  | 3.00    | 2.50    | 2.80    | 3.00    | 2.80    | 2.80    | 2.82    |
| 2       | External  | 2.00    | 2.00    | 2.00    | 2.00    | 2.00    | 2.00    | 2.00    |
|         | Overall   | 2.20    | 2.10    | 2.16    | 2.20    | 2.16    | 2.16    | 2.16    |

**NPTEL Course by faculty** 

### SVERI'S COLLEGE OF ENGINEERING, PANDHARPUR

Department of Civil Engineering

### NPTEL Online Course Exam Result

A.Y: 2022-23 SEM: II

Date of Exam: Jan/April. 2023

| Sr.<br>No. | Name of Faculty       | NPTEL COURSE                                                                                | Course<br>Duration | Result of Exam |
|------------|-----------------------|---------------------------------------------------------------------------------------------|--------------------|----------------|
| 1          | Prof. M.G.Deshmukh    | Computational Science in<br>Engineering                                                     | 08 weeks           | Qualified      |
| 2          | Prof. M.G.Deshmukh    | Earthquake Resistant Design Of Foundations                                                  | 08 weeks           | Qualified      |
| 3          | Prof. M.G.Deshmukh    | Soil Structure Interaction                                                                  | 12 weeks           | Qualified      |
| 4          | Prof. M G.Deshmukh    | Structural Analysis - I                                                                     | 12 weeks           | Qualified      |
| 5          | Prof. M.G.Deshmukh    | Introduction to Automata,<br>Languages and Computation                                      | 12 weeks           | Qualified      |
| 6          | Prof. M.G.Deshmukh    | Essentials Of Data Science with R<br>software - 1: Probability and<br>Statistical Inference | 12 weeks           | Qualified      |
| 7          | Prof. V.S.Kshirsagar  | Design Thinking – A Primer                                                                  | 4 weeks            | Qualified      |
| 8          | Prof. S.S.Patil       | NBA Accreditation and Teaching<br>and Learning in Engineering<br>(NATE)                     | 12 Weeks           | Qualified      |
| 9          | Prof. Y.B.Survase     | Safety in Construction                                                                      | 8 weeks            | Qualified      |
| 10         | Prof. P.B.Bhaganagare | Geotechnical Engineering-1                                                                  | 12 weeks           | Qualified      |

Prof. Chaitali Abhangrao)

Hant

HEAD, Dept. of Civil. Engg. C.O.E. Pandharpur

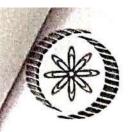

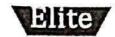

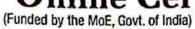

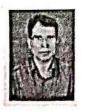

This certificate is awarded to

### MANIK DESHMUKH

for successfully completing the course

### **Computational Science in Engineering**

with a consolidated score of

60

Online Assignments | 20.21/25 | Proctored Exam

40/75

Total number of candidates certified in this course: 21

Prof. B. V. Ratish Kumar Chairman, Centre for Continuing Education

IIT Kanpur

Jan-Mar 2023 (8 week course) Prof. Satyaki Roy NPTEL Coordinator IIT Kanpur

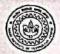

Indian Institute of Technology Kanpur

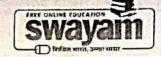

Roll No: NPTEL23AE04S45620297

To validate the certificate

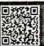

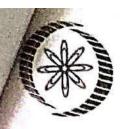

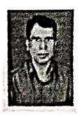

(Funded by the MoE, Govt. of India)

This certificate is awarded to

### MANIK DESHMUKH

for successfully completing the course

### **Earthquake Resistant Design of Foundations**

with a consolidated score of

Online Assignments | 23.33/25 | Proctored Exam

32.25/75

Total number of candidates certified in this course: 28

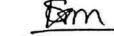

Prof. Sanjeev Manhas Coordinator, Continuing Education Centre IIT Roorkee

Jan-Mar 2023

(8 week course)

Priti Maheshwani

Prof. Priti Maheshwari **NPTEL Coordinator** IIT Roorkee

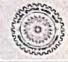

Indian Institute of Technology Roorkee

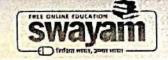

Roll No: NPTEL23CE17S35620066

To validate the certificate

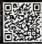

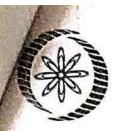

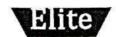

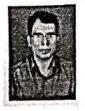

(Funded by the MoE, Govt. of India)

This certificate is awarded to

### MANIK DESHMUKH

for successfully completing the course

### **Soil Structure Interaction**

with a consolidated score of

Online Assignments | 22.19/25 | Proctored Exam

49.5/75

Total number of candidates certified in this course: 68

Jan-Apr 2023 (12 week course) Prof. Debjani Chakraborty Coordinator, NPTEL IIT Kharagpur

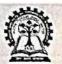

Indian Institute of Technology Kharagpur

No. of credits recommended: 3 or 4

Roll No: NPTEL23CE34S44670555

To validate the certificate

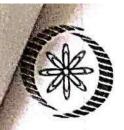

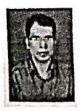

(Funded by the MoE, Govt. of India)

This certificate is awarded to

### MANIK DESHMUKH

for successfully completing the course

### Structural Analysis - I

with a consolidated score of

Online Assignments | 17.38/25 | Proctored Exam

30/75

Total number of candidates certified in this course: 82

Jan-Apr 2023 (12 week course) Prof. Debjani Chakraborty Coordinator, NPTEL IIT Kharagpur

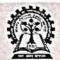

Indian Institute of Technology Kharagpur

Roll No: NPTEL23CE28S64670505

To validate the certificate

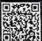

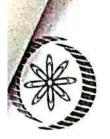

(Funded by the MoE, Govt. of India)

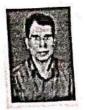

This certificate is awarded to

### MANIK DESHMUKH

for successfully completing the course

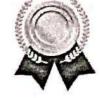

Introduction to Automata, Languages and Computation

with a consolidated score of

Online Assignments | 15.94/25 | Proctored Exam

59.17/75

Total number of candidates certified in this course: 162

Jan-Apr 2023 (12 week course) Prof. Debjani Chakraborty Coordinator, NPTEL IIT Kharagpur

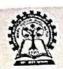

Roll No: NPTEL23CS58S34670300

Indian Institute of Technology Kharagpur

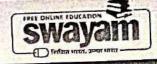

To validate the certificate

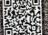

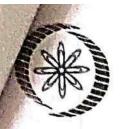

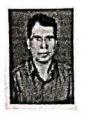

(Funded by the MoE, Govt. of India)

This certificate is awarded to

### MANIK DESHMUKH

for successfully completing the course

### Essentials of Data Science with R Software - 1: Probability and Statistical Inference

with a consolidated score of

Online Assignments 21.69/25 Proctored Exam

33.75/75

Total number of candidates certified in this course: 194

Prof. B. V. Ratish Kumar Chairman, Centre for Continuing Education IIT Kanpur

Jan-Apr 2023

(12 week course)

Prof. Satyaki Roy **NPTEL Coordinator** IIT Kanpur

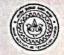

Indian Institute of Technology Kanpur

Roll No: NPTEL23MA39S54670379

To validate the certificate

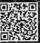

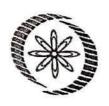

# NPTEL Online Certification (Funded by the MoE, Govt. of India)

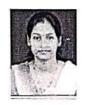

This certificate is awarded to

### VIDYARANI SAUDAGAR KSHIRSAGAR

for successfully completing the course

### **Design Thinking - A Primer**

with a consolidated score of

71

Online Assignments | 18.08/25 | Proctored Exam |

53.25/75

Total number of candidates certified in this course: 1510

Devendra galibal

Prof. Devendra Jalihal Centre for Outreach and Digital Education, UTM Jan-Feb 2023

(4 week course)

Prof. Andrew Thangaraj NPTEL, Coordinator **IIT Madras** 

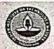

Indian Institute of Technology Madras

No. of credits recommended: 1 or 2

Roll No: NPTEL23MG11S15450389

To validate the certificate

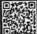

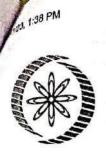

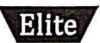

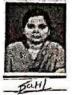

This certificate is awarded to

**SONALI SUNIL PATIL** 

for successfully completing the course

NBA Accreditation and Teaching and Learning in Engineering (NATE)

with a consolidated score of

Online Assignments | 20.81/25 | Proctored Exam | 46.13/75

Total number of candidates certified in this course: 914

Prof. G. L. Sivakumar Babu Chairman, Center for Continuing Education IISc Bangalore

Jan-Apr 2023

(12 week course)

Prof. L. Umanand NPTEL Coordinator IISc Bangalore

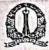

Indian Institute of Science Bangalore

No. of credits recommended: 3 or 4

Roll No: NPTEL23GE01554670328

To validate the certificate

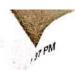

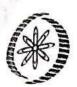

# NPTEL-AICTE Faculty Development Programme

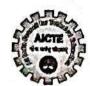

(Funded by the MoE, Govt. of India)

This certificate is awarded to

### YOGESH BALASAHEB SURVASE

for successfully completing the course

### **Safety in Construction**

with a consolidated score of 64 %

ill ------alidated score of 64

(Jan-Mar 2023)

Prof. Andrew Thangaraj
NPTEL Coordinator
IIT Madras

Roll No: NPTEL23CE42S35620141

Duration of NPTEL course: 8 Weeks

The candidate has studied the above course through MOOCs mode, has submitted online assignments and passed proctored exams.

This certificate is therefore acceptable for promotions under CAS as per AICTE notifications dated 24th July 2018, similar to other refresher / orientation courses.

F.No. AICTE / RIFD / FDP through MOOCs / 2017-18

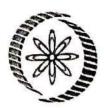

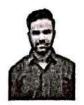

This certificate is awarded to

### PRASHANT BALU BHAGANAGARE

for successfully completing the course

### Geotechnical Engineering - 1

with a consolidated score of

Online Assignments | 20.16/25 | Proctored Exam

30/75

Total number of candidates certified in this course: 66

Jan-Apr 2023

(12 week course)

Prof. Sridhar lyer Head CDEEP & NPTEL Coordinator IIT Bombay

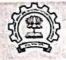

Indian Institute of Technology Bombay

Roll No: NPTEL23CE03S44670526

To validate the certificate

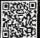